#### Java Primer I

CMSC 202

#### Variable Declaration

- Syntax: <type> <legal identifier>;
- Examples:

**int sum; float average; double grade = 98;** Semicolon required!

- Must be declared before being used
- Must appear within a class declaration (no "globals")
- Must be declared of a given type (e.g. int, float, char, etc.)

# Java's Legal Identifiers

- An identifier is...
	- The name used to refer to a variable
	- Named according to a set of rules enforced by the compiler
		- Violating these rules result in a compiler error
- In Java legal identifiers:
	- Are case-sensitive:
		- Cat, CAT, CaT are all different variable names
	- Typically consist of letters, numbers and underscores
	- Must not begin with a number
	- Must not contain whitespace
	- Must not be a reserved/key word

### Naming Conventions

- Naming Conventions
	- Additional rules that restrict the names of variables resulting in improving consistency/readability
	- Most places of work and education have a set of naming conventions
	- These are not language or compiler enforced
- CMSC 202 Naming Conventions
	- Variables & functions
		- Start with a lowercase letter
		- Indicate "word" boundaries with an uppercase letter
		- Restrict the remaining characters to digits and lowercase letters
	- Classes
		- Start with an uppercase letter
		- Otherwise same as variables and functions

## Variable Types

#### **Primitive Type**

- •Declared to be of basic type
	- e.g. float, double, char, int
- •Variables hold actual data

#### **Reference Type**

•Declared to be of class type

- e.g. String, MyClass, Integer
- •Variables hold addresses to dynamically allocated memory space
	- We will discuss this in more detail later

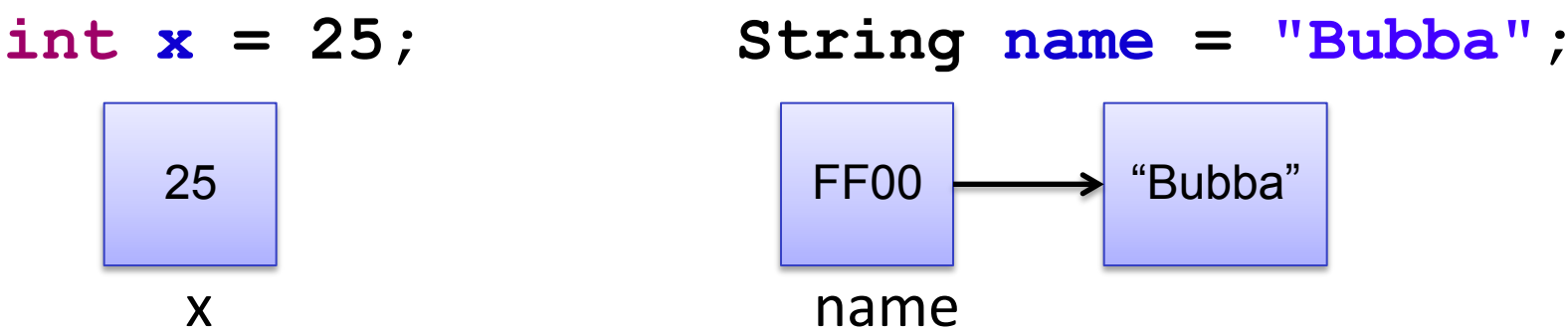

# Primitive Types

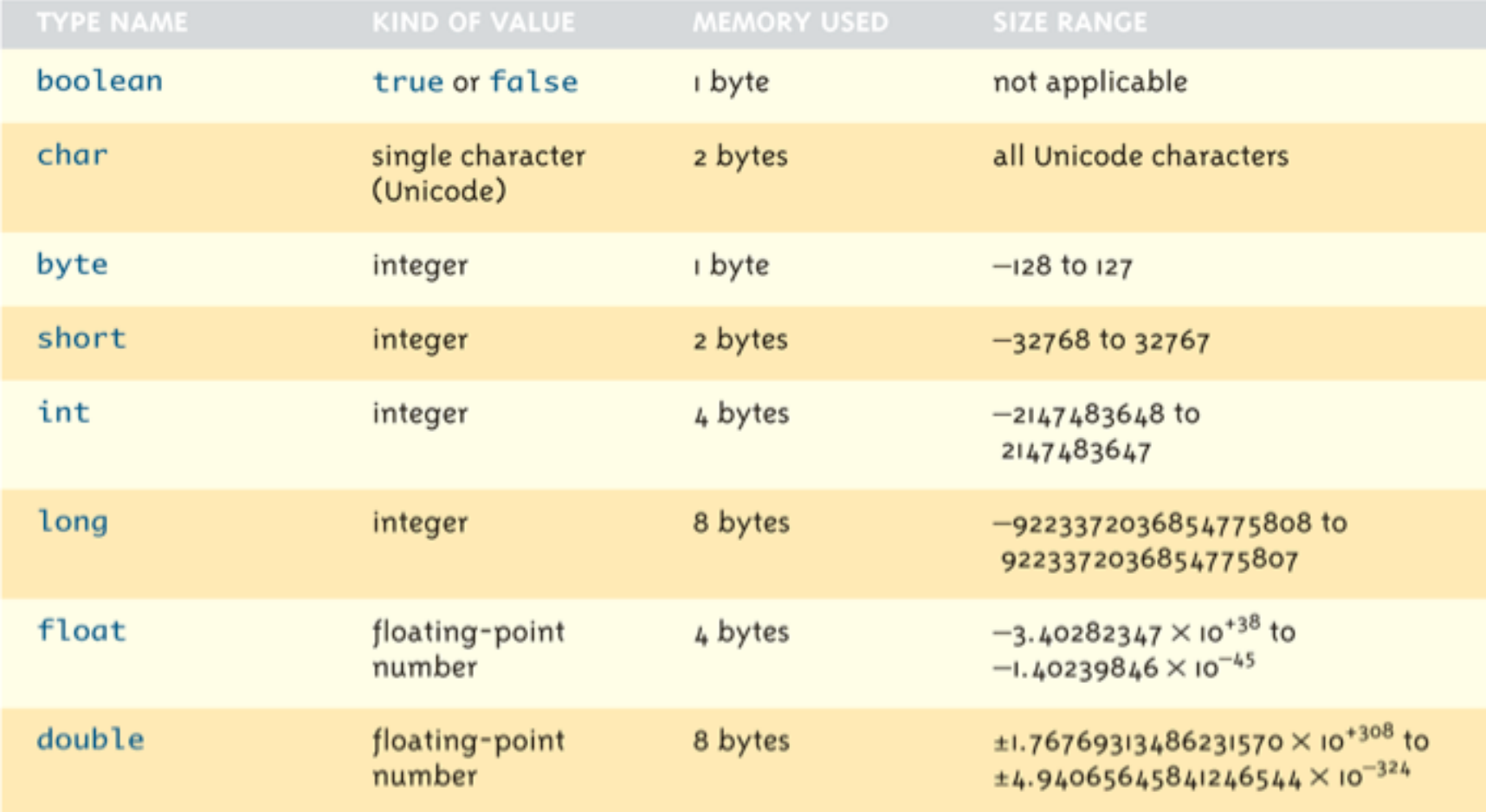

# Primitive Types

All primitive type variables store the information inside of the variable

 $int x = 25;$ 

- x contains the value 25
- There are no additional steps required to access the contents of x
- Default Values
	- Java automatically initializes all declared variables with a default value that is equivalent to 0<br>• Integer and floating point types are set to 0
		-
		- The character type is set to the '\u0000' Unicode character (null)
		- The boolean type is is set to false

# Reference Types

Reference type variables must be created dynamically and are generally in the form

**ReferencedType name = new ReferencedType();** 

- The "new" keyword creates an instance of a class
- It returns an address to the newly created object on the heap
- Typically the address is assigned into a variable (e.g. "name")
- The instance can then be referenced using the variable name
- Members and methods can be accessed using dot notation

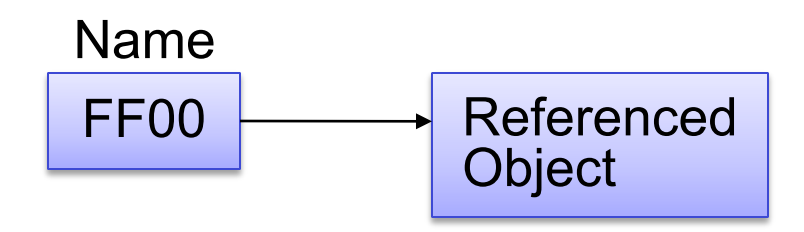

# Arrays

- Arrays are referenced objects that hold a fixed number of **hómogeneous** values (i.e. objects all of same type)
- These elements appear in **contiguous** memory
- General form:

**<type>[] <variable name>;** 

Declare an Array

**int[] scores;** 

**float[] grades;** 

What does each variable contain at this point?

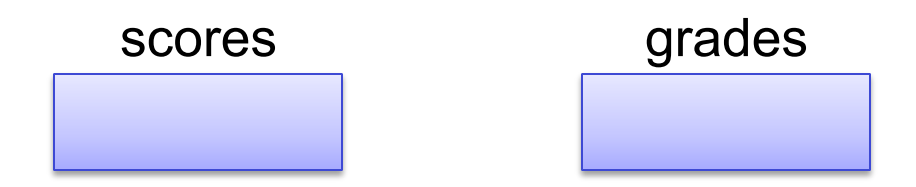

## Arrays

• Initializing an Array requires the usage of the keyword "new" to create the space on the heap to hold the elements

```
type[] variable_name = new type[number_of_elements]; 
int[] scores = new int[8];
```
scores

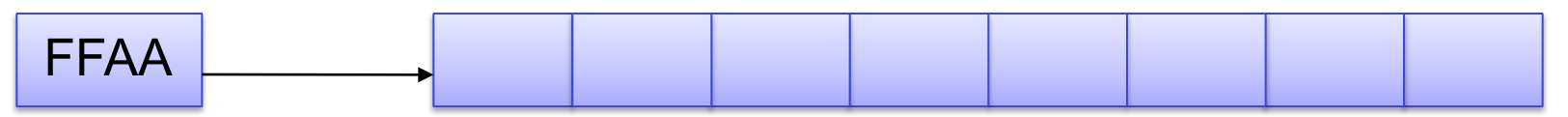

- Java initializes all elements of the array to the default value for that type
- The size of an array can be obtained by accessing the length member (e.g. scores.length)
- An array of size 8 will have what for indexes?

## Arrays

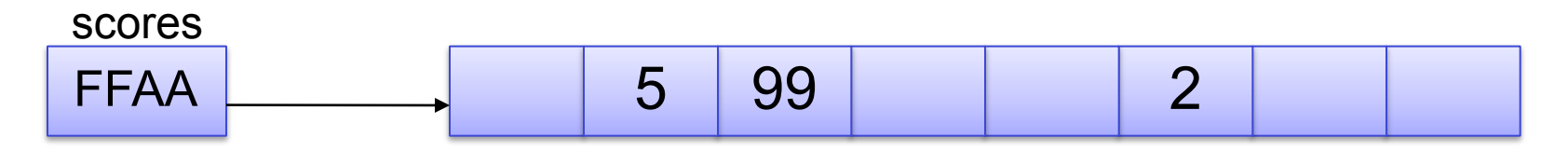

- We can access any element in the array using array\_name[index]
	- scores<sup>[1]</sup> will return what value?
	- ${}scores[0] = 82;$ 
		- Assigns 82 to index 0 of the array
- How does accessing with array\_name [index] really work?
	- FFAA is the address of the first element of the array
	- Since all elements of an array of a common type, we know that each element will consume the same amount of space
	- Using that knowledge, we can compute the location (offset) of the element within the array

scores[2]  $\rightarrow$  FFAA + size of (type)\*index

– Luckily Java handles all this for you!

# Multi-Dimensional Arrays

- Really should be considered an array of arrays (and potentially of arrays and so forth)
- You can declare multi-dimensional arrays just like single dimensional arrays
- The general form:

```
type[][] array_name = new type[ rows ][ columns ];
```
• Example:

```
char [][] ticTacToeBoard = new char[3][3];
```
- Use the same access syntax as single dimensional arrays
- What statement will place an O in the upper right corner?

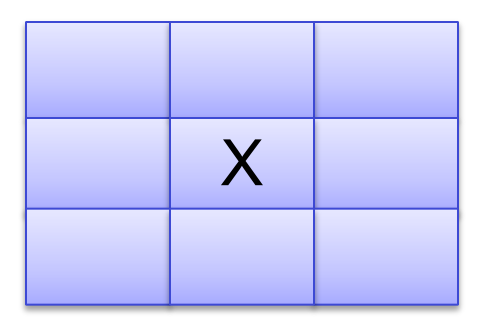

# Printing to the Screen

• Formatted output

```
System.out.printf("Printing integer %d%n",5); 
System.out.printf("%d %c %d", 1, 'a', 2);
```
- Place holders can be added to represent variables to be output in the format string
	- %d, %c, %f, %s What does each stand for?
	- Every place holder that appears inside the output string must have a matching value separated by a comma
- Add proceeding white space characters and precision to variables printed

```
System.out.printf("2 points of precision %10.2d", 89.999);
```
- "Two points of precision  $90.00" \leftarrow$  no newline character
- Other special formatting
	- %n platform independent newline character
	- $\cdot$  \t horizontal tab

# Binary Operators

- What is a binary operator?
	- It is an operator that has two operands
		- Left hand side
		- Right hand side
	- Arithmetic Operators
		- $+ 9/0 =$
	- Relational Operators
		- $\langle \rangle$  ==  $88$  ||

### Relational Operators

• In Java all relational operators evaluate to a boolean value of either **true** or **false** 

> $x = 5$ ; **y = 6;**

– x > y will always evaluate to **false** 

• Java has a ternary operator – the general form is:

(conditional expression) ? true case : false case ;

• For example:

**System.out.println(( x > y ) ? "X is greater" : "Y is greater");**

# Unary Operators

- Unary operators only have 1 operand
	- Operators that only have one operand are
		- ! ++ --
		- ++ and -- are the increment/decrement operators
		- $x++$  a post increment operator
		- $\cdot$  ++x is a pre increment operator
	- What is the difference between these two?

```
x = 5; System.out.printf("x's value %d%n", x++); 
 /* vs */
 System.out.printf("x's value %d%n", ++x);
```
#### Precedence

- The order of operators is as follows:
	- Post order operators
	- Unary operators
	- $* / 9/0$
	- $\bullet$  +  $\text{-}$
	- $<$  >  $<$   $=$   $>$   $=$
	- $== ! =$
	- &&
	- ||
	- $\bullet$  ?:
	- Assignment Operators

# A Sample Java Application

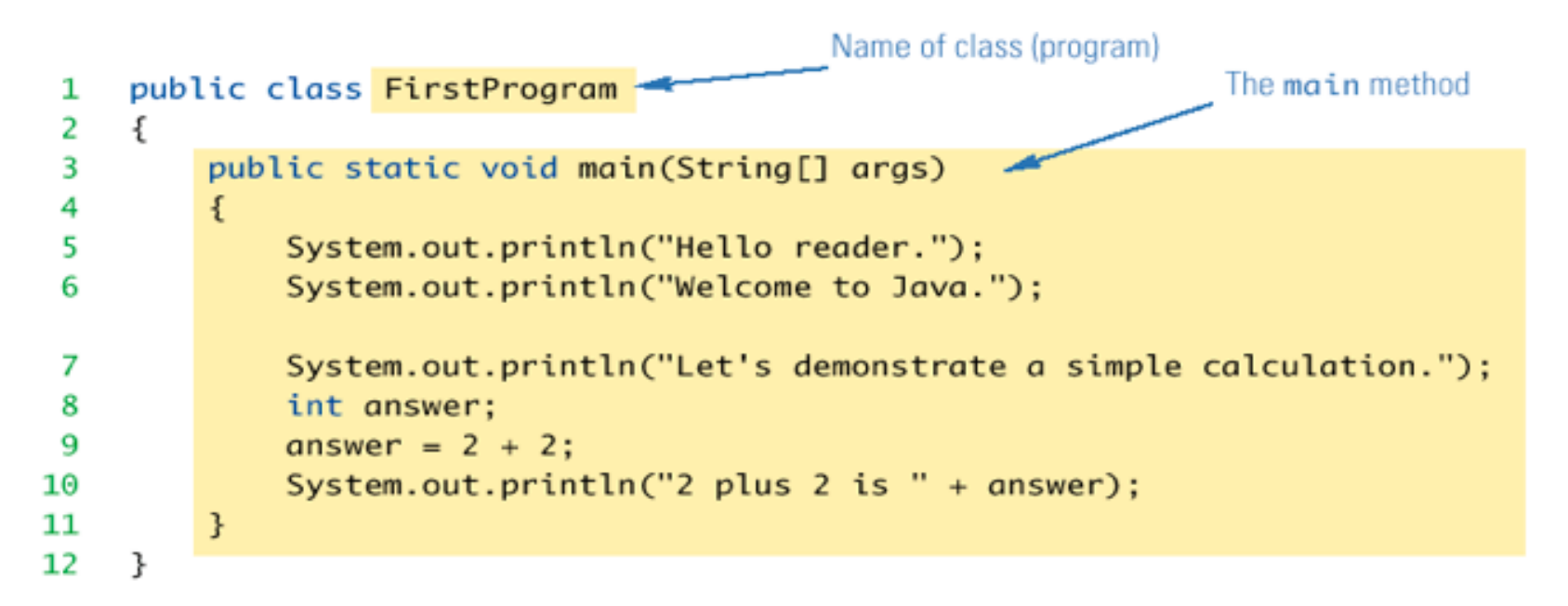

#### **SAMPLE DIALOGUE I**

Hello reader. Welcome to Java. Let's demonstrate a simple calculation.  $2$  plus  $2$  is  $4$